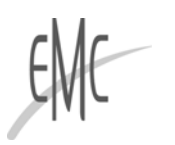

## **Chirurgia sotto videoscopia degli aneurismi dell'aorta addominale**

I. Javerliat, R. Coscas, O. Goëau-Brissonnière, M. Coggia

In tutte le discipline, la chirurgia in videoscopia implica: una visione del campo operatorio in due dimen*sioni, la mancanza di sensazione tattile e una strumentazione specifica. La visione bidimensionale è rapidamente integrata dagli operatori con il progredire dell'esperienza. Essa pone soprattutto difficoltà al momento delle suture arteriose. La mancanza disensazione tattile rende più difficile la realizzazione dei diversi tempi chirurgici. Nelle vie d'accesso all'aorta addominale, l'operatore deve orientarsi unicamente* in funzione dei piani e dei reperi anatomici. Non è più possibile dirigere la dissecazione verso i tronchi *arteriosi aiutandosi con la palpazione delle strutture, in particolare la palpazione dei battiti arteriosi.* A contatto con i tronchi arteriosi, l'operatore non ha lo stesso controllo delle zone di calcificazioni o di *fragilità della parete arteriosa prima di realizzare i clampaggi e le anastomosi. La specificità dell'accesso aortico sotto videoscopia è anche l'uso di una tecnica per mantenere l'esposizione perché, a differenza della chirurgia tradizionale, non si dispone di divaricatori o valve per mantenere la massa viscerale. Nel novembre del 2000, abbiamo sviluppato una nuova tecnica totalmente videoscopica per il trattamento delle lesioni occlusive aortoiliache (LOAI) gravi. A partire da questa esperienza, abbiamo sviluppato il trattamento totalmente videoscopico degli aneurismi dell'aorta addominale (AAA). La chirurgia videoscopica degli AAA comporta due fasi tecniche essenziali, l'esposizione dell'aorta addominale seguita dalla messa a piatto-innesto.*

*© 2017 Elsevier Masson SAS. Tutti i diritti riservati.*

**Parole chiave:** Videoscopia; Aneurisma; Via transperitoneale; Via retroperitoneale; Messa a piatto-innesto; Interposizione protesica

#### *Struttura dell'articolo*

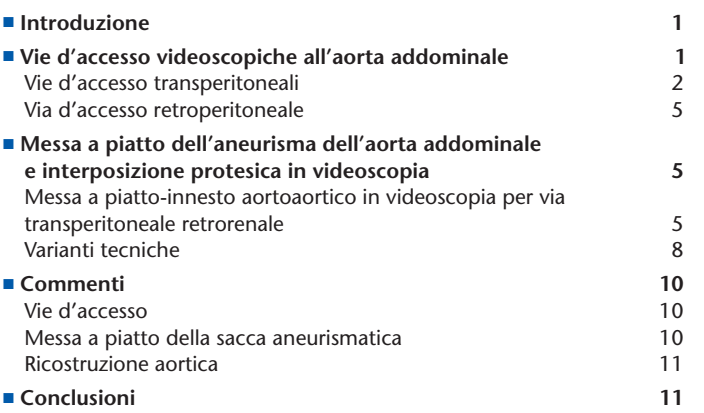

## $\blacksquare$  Introduzione

La messa a piatto del sacco aneurismatico con interposizione di protesi rimane la tecnica più affidabile e più duratura per il trattamento degli aneurismi dell'aorta addominale (AAA) [\[1\].](#page--1-0) La sua mortalità è inferiore al 5% e il tasso di complicanze associate alla protesi aortica non supera l'8% dopo più di 30 anni

EMC - Tecniche chirurgiche - Chirurgia vascolare **1**

Volume <sup>22</sup> <sup>&</sup>gt; <sup>n</sup>◦<sup>3</sup> <sup>&</sup>gt; settembre <sup>2017</sup> [http://dx.doi.org/10.1016/S1283-0801\(17\)86071-4](dx.doi.org/10.1016/S1283-0801(17)86071-4)

di follow-up. Tuttavia, le complicanze sistemiche restano frequenti, anche se non aggravano sempre la prognosi vitale [2-10]. L'obiettivo della videoscopia è di limitare il trauma operatorio evitando l'apertura della cavità addominale. La videoscopia è in piena espansione nella maggior parte delle discipline chirurgiche. Tuttavia, solo recentemente è stata introdotta in chirurgia vascolare [\[11\]](#page--1-0) e non ha conosciuto lo stesso sviluppo. Il trattamento videoscopico degli AAA è stato riportato in letteratura [12-20]. Dion et al. [\[18\]](#page--1-0) hanno segnalato il primo caso di messa a piattoinnesto di AAA totalmente videoscopico. Gli altri autori avevano realizzato o una messa a piatto-innesto mediante tecnica videoassistita  $[12, 14-17, 19, 20]$  o un'esclusione dell'aneurisma  $[13, 16]$ . Gli aspetti tecnici specifici del trattamento di AAA, in particolare il controllo del sanguinamento, il clampaggio aortico e la realizzazione delle anastomosi vascolari, hanno scoraggiato la maggior parte dei chirurghi vascolari. Inoltre, l'esposizione videoscopica dell'aorta addominale ha a lungo posto dei problemi complessi, particolarmente nella sua stabilità e nella sua riproducibilità.

## - **Vie d'accesso videoscopiche all'aorta addominale**

Noi usiamo diverse vie d'accesso videoscopiche all'aorta addominale, adattate alle condizioni anatomiche dell'AAA, ai precedenti del paziente e allo stato della cavità addominale [\(Fig.](#page-1-0) 1) [\[21–25\].](#page--1-0) Le vie d'accesso videoscopiche all'aorta addominale

<span id="page-1-0"></span>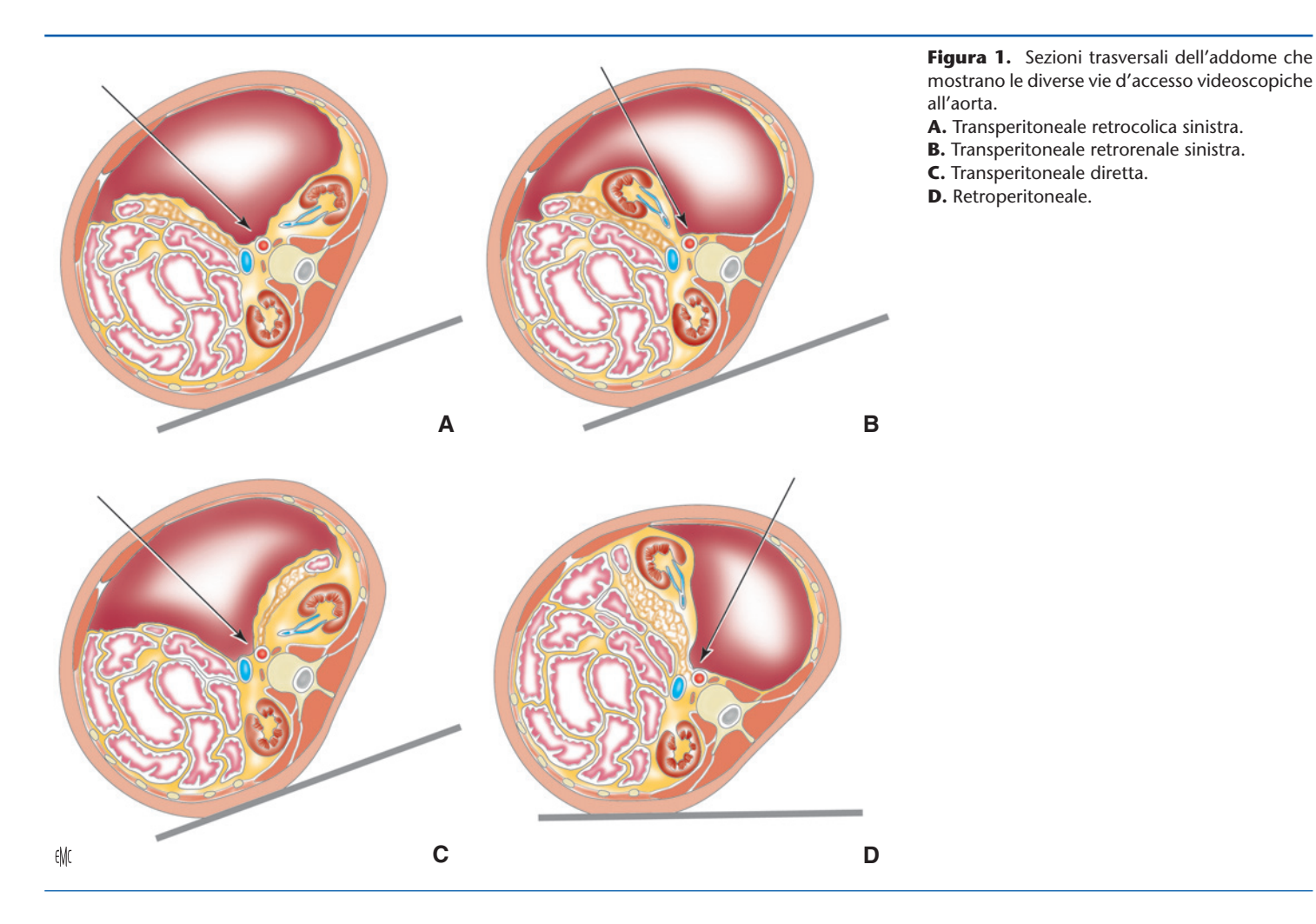

utilizzano gli stessi piani di dissecazione e gli stessi reperi anatomici della chirurgia tradizionale. Il punto essenziale è ottenere un'esposizione perfetta e stabile dell'aorta e dei siti anastomotici. Sono state descritte varie tecniche di esposizione. Noi abbiamo sviluppato una tecnica semplice che consiste nel collocare temporaneamente il paziente in decubito laterale destro durante la fase videoscopica dell'intervento. Descriveremo le vie d'accesso videoscopiche transperitoneali e, quindi, le vie retroperitoneali.

Inizialmente, l'introduzione del primo trocar era alla cieca. Da diversi anni abbiamo sviluppato una tecnica più "sicura" per l'introduzione del primo trocar. Dopo creazione dello pneumoperitoneo con l'ago di Palmer in decubito dorsale, il paziente è posizionato in decubito laterale destro (cfr. infra). Il primo trocar posizionato è quello dell'ottica: si realizza un'incisione cutanea di 3 cm sotto il margine costale sinistro. Si introduce, quindi, con cautela una pinza di Halstead nella cavità peritoneale. Una volta che il gas fuoriesce, il primo trocar può essere posizionato.

#### **Vie d'accesso transperitoneali**

Noi utilizziamo tre vie d'accesso videoscopiche transperitoneali all'aorta addominale: la via retrocolica sinistra, la via retrorenale sinistra e la via diretta (Figg. 1A-C). L'installazione del paziente e la posizione dei trocar sono, generalmente, identiche per queste tre vie d'accesso.

Il paziente è installato in decubito dorsale con un sostegno gonfiabile sotto la parte sinistra dell'addome (Pelvic-TILT® ). L'insufflazione del sostegno associata alla rotazione massimale del tavolo verso destra consente l'installazione del paziente in decubito laterale destro inclinato di 80◦ ([Fig.](#page--1-0) 2). Due supporti sono posti a destra per mantenere il paziente, uno laterotoracico e l'altro laterocrurale. L'operatore è alla destra del paziente e il primo aiuto si pone alla sua destra. L'aiuto dedicato all'ottica (assistente camera) è alla sinistra del paziente. La colonna di videoscopia è installata a sinistra e ai piedi del paziente [\(Fig.](#page--1-0) 3). Un secondo schermo per l'assistente-camera può essere posizionato dietro l'operatore. Questa installazione permette di ottenere un campo di lavoro stabile, con la massa viscerale che rimane nella parte destra dell'addome.

Lo pneumoperitoneo con anidride carbonica  $(CO<sub>2</sub>)$  è insufflato in sede sottocostale sinistra con un ago di Palmer (pressione 14 mmHg). Durante la procedura videoscopica, la pressione di insufflazione può essere abbassata a 12 mmHg quando si utilizza un dispositivo di insufflazione che permetta un'evacuazione continua dei fumi, tuttavia con uno pneumoperitoneo stabile (AirSeal® System, SurgiQuest, Abmedica). Il paziente è, quindi, installato in decubito laterale destro. Il trocar dell'ottica a 45◦ è posizionato sulla linea ascellare anteriore sinistra, 3 cm sotto il margine costale. Quando l'aneurisma è pararenale o quando esiste un bordo importante che maschera il colletto aneurismatico, il trocar dell'ottica viene posizionato a filo del margine costale sinistro. Un secondo trocar è, allora, collocato a metà strada tra il margine costale e il trocar della fossa iliaca sinistra. Esso è destinato all'ottica durante la dissecazione della biforcazione aortica e per le anastomosi distali. È anche utilizzato dall'aiuto e dall'operatore per la strumentazione. La [Figura](#page--1-0) 3 mostra la posizione dei trocar utilizzati per la procedura videoscopica.

### **Via transperitoneale retrocolica sinistra** [\[21\]](#page--1-0)

Il peritoneo parietale posteriore è inciso nella doccia paracolica fino a livello della flessura splenica [\(Fig.](#page--1-0) 4). L'aorta addominale è aggredita con uno scollamento del colon sinistro nel piano avascolare della fascia di Toldt, mentre il rene sinistro è lasciato in sede. L'assistente esercita una trazione verso l'alto e a sinistra sulla fascia prerenale. Questo gesto facilita l'apertura del piano di dissecazione e mantiene il rene sinistro nella sua loggia. La vena genitale sinistra è identificata sul bordo interno del rene. Essa rappresenta un repere anatomico importante che porta la dissecazione verso la vena renale sinistra. Sotto l'effetto del decubito laterale destro e dello pneumoperitoneo, l'intestino tenue

Download English Version:

# <https://daneshyari.com/en/article/8831480>

Download Persian Version:

<https://daneshyari.com/article/8831480>

[Daneshyari.com](https://daneshyari.com)